# **D2\_CalcStatFuncArr**

## Hodnoty z archívu - funkcia D2\_CalcStatFuncArr

Funkcia umožuje výpoet archívnej štatistickej funkcie pre všetky dané asové intervaly.

## **Deklarácia D2\_CalcStatFuncArr**

(archObjName, bt, et, step, deepTime, statFuncID, validPerc, paramIdent, bDirectionByRow, refresh)

### **Parametre**

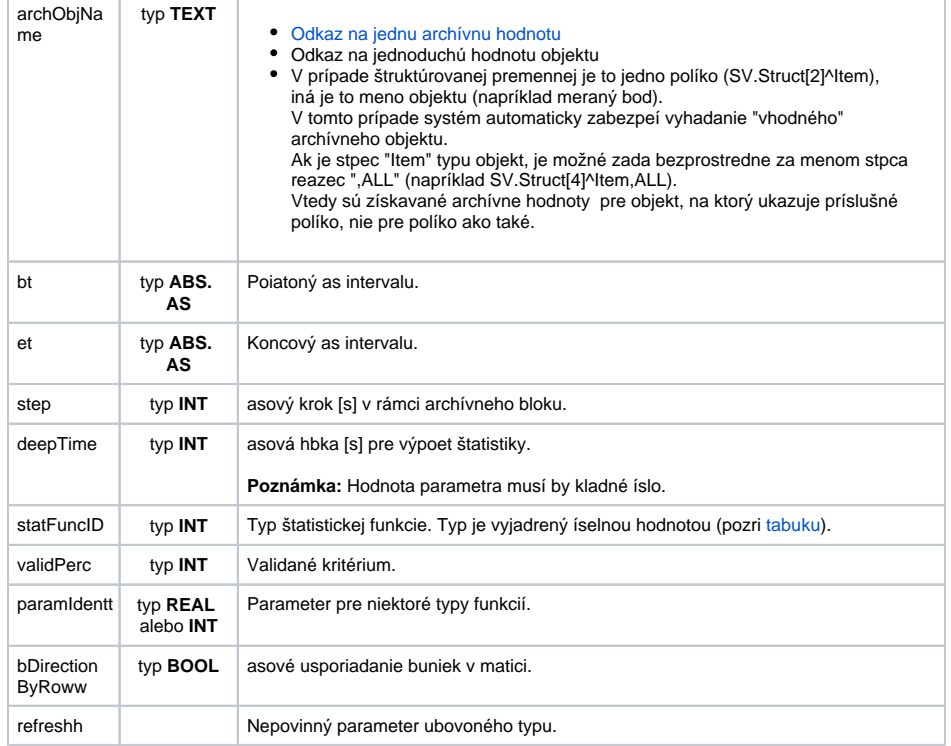

Popis **Návratová hodnota funkcie je typu pole hodnôt**. Táto vlastnos je preduruje pre použitie v tzv. [Matici](https://doc.ipesoft.com/display/D2DOCV21SK/D2_ArchArr#D2_ArchArr-vlastnosti).

Funkcia vykoná výpoet štatistickej funkcie danej parametrom statFuncID na archívnych dátach reprezentovaných archívnym objektom archObjName pre nasledujúce asové intervaly dané parametrami bt, et, step a deepTime:

- prvý asový interval <bt deepTime; bt>
- $\bullet$  druhý asový interval <br + step deepTime; bt + step>
- ..... n-tý asový interval - <bt + (N-1)\*step - deepTime; bt + (N-1)\*step>

Výsledné hodnoty vráti formou poa, kde jednotlivé hodnoty predstavujú výsledky výpotu štatistickej funkcie pre jednotlivé asové intervaly.

Parameter validPerctIdent\_Int predstavuje [validané kritérium](https://doc.ipesoft.com/pages/viewpage.action?pageId=42701936#Polo�kykonfiguran�hookna(Archivovanie�dajovvsyst�meD2000/Archivovan�hodnoty)-validacne_kriterium) použité pri vyhodnocovaní štatistickej funkcie. Môže nadobúda hodnoty 0 .. 100 (chyba pri nedodržaní podmienky ERR\_RANGE\_ERROR).

Pre niektoré štatistické funkcie je potrebné zada parameter paramIdent poda nasledujúcej tabuky:

**Štatistická funkcia Popis parametra** 

 $\bullet$ 

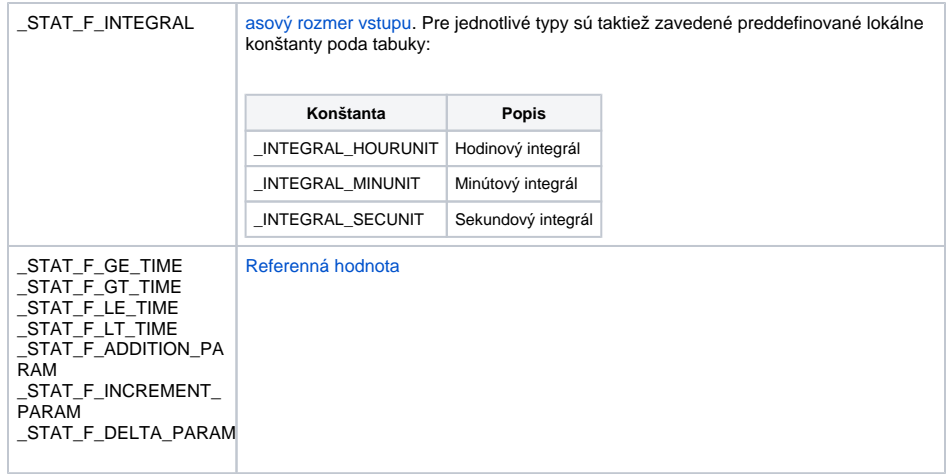

Pre ostatné štatistické funkcie sa parameter paramIdent nevyhodnocuje.